IO
iPOS2401
v0.3B
I/O Board for
iPOS2401 MX
Intelligent
Servo Drives

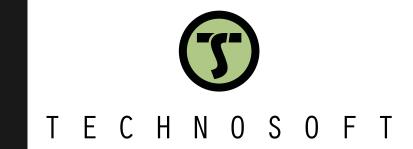

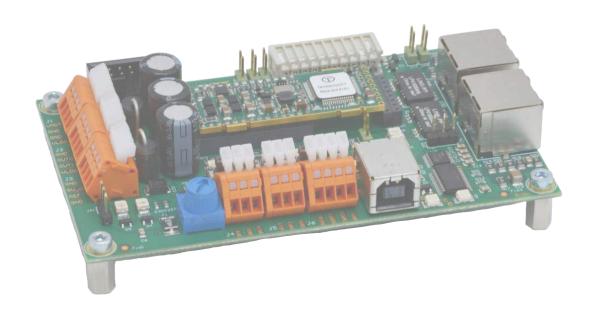

# Technical Reference

### **Read This First**

Whilst Technosoft believes that the information and guidance given in this manual is correct, all parties must rely upon their own skill and judgment when making use of it. Technosoft does not assume any liability to anyone for any loss or damage caused by any error or omission in the work, whether such error or omission is the result of negligence or any other cause. Any and all such liability is disclaimed.

All rights reserved. No part or parts of this document may be reproduced or transmitted in any form or by any means, electrical or mechanical including photocopying, recording or by any information-retrieval system without permission in writing from Technosoft S.A.

The information in this document is subject to change without notice.

#### About This Manual

This book is a technical reference manual for the **IO-iPOS2401 MX** extension boards **version 0.3B** that are included in the **iPOS2401** intelligent servo drives starter kits.

The IO iPOS2401 extension board is compatible with the following products:

| Compatible Product Name | Part Number   | Description         |
|-------------------------|---------------|---------------------|
| iPOS2401 MX-CAN         | P024.300.E101 | Drive with CAN      |
| iPOS2401 MX-CAT-STO     | P024.200.E121 | Drive with EtherCAT |

### Paragraph 2.4 shows how to quickly identity the IO-iPOS2401 version.

#### **Notational Conventions**

This document uses the following conventions:

**iPOS2401** – any iPOS2401 MX-CAN or CAT drive that can be connected to this I/O board **TML** – Technosoft Motion Language

### Related Documentation

iPOS2401 MX Technical Reference :

**part no. P024.300.E101.iPOS2401.DSH** – iPOS2401 MX-CAN Datasheet **P024.300.E121.iPOS2401.DSH** – iPOS2401 MX-CAT Datasheet **P091.024.iPOS2401.MX.CAN.CAT.UM** – iPOS2401 MX-CAN/CAT User Manual

 describes the hardware connections of the iPOS2401 MX family of intelligent servo drives including the technical data and connectors.

Help of the EasySetUp software – describes how to use EasySetUp to quickly setup any Technosoft drive for your application using only 2 dialogues. The output of EasySetUp is a set of setup data that can be downloaded into the drive EEPROM or saved on a PC file. At power-on, the drive is initialized with the setup data read from its EEPROM. With EasySetUp it is also possible to retrieve the complete setup information from a drive previously programmed. EasySetUp includes a firmware programmer with allows you to update your drive firmware to the latest revision. EasySetUp can be downloaded free of charge from Technosoft web page

Motion Programming using EasyMotion Studio (part no. P091.034.ESM.UM.xxxx) – describes how to use the EasyMotion Studio to create motion programs using in Technosoft Motion Language (TML). EasyMotion Studio platform includes EasySetUp for the drive/motor setup, and a Motion Wizard for the motion programming. The Motion Wizard provides a simple, graphical way of creating motion programs and automatically generates all the TML instructions. With EasyMotion Studio you can fully benefit from a key advantage of Technosoft drives – their capability to execute complex motions without requiring an external motion controller, thanks to their built-in motion controller. A demo version of EasyMotion Studio (with EasySetUp part fully functional) can be downloaded free of charge from Technosoft web page

- iPOS CANopen Programming (part no. P091.063.iPOS.UM.xxxx) explains how to program the iPOS drives using CANopen protocol and describes the associated object dictionaries for the supported profiles.
- CAN application layer over EtherCAT (CoE) Programming (part no. P091.064.UM.xxxx) explains how to program the Technosoft intelligent drives using CoE protocol and describes the associated object dictionary.
- TML\_LIB v2.0 (part no. P091.040.v20.UM.xxxx) explains how to program in C, C++,C#, Visual Basic or Delphi Pascal a motion application for the Technosoft intelligent drives using TML\_LIB v2.0 motion control library for PCs. The TML\_lib includes ready-to-run examples that can be executed on Windows or Linux (x86 and x64).
- **TML\_LIB\_LabVIEW** v2.0 (part no. P091.040.LABVIEW.v20.UM.xxxx) explains how to program in **LabVIEW** a motion application for the Technosoft intelligent drives using TML\_LIB\_Labview v2.0 motion control library for PCs. The TML\_Lib\_LabVIEW includes over 40 ready-to-run examples.
- TML\_LIB\_S7 (part no. P091.040.S7.UM.xxxx) explains how to program in a PLC Siemens series S7-300 or S7-400 a motion application for the Technosoft intelligent drives using TML LIB S7 motion control library. The TML LIB S7 library is IEC61131-3 compatible.
- **TML\_LIB\_CJ1** (part no. P091.040.CJ1.UM.xxxx) explains how to program in a PLC Omron series CJ1 a motion application for the Technosoft intelligent drives using TML\_LIB\_CJ1 motion control library for PCs. The TML\_LIB\_CJ1 library is **IEC61131-3 compatible**.
- TML\_LIB\_X20 (part no. P091.040.X20.UM.xxxx) explains how to program in a B&R PLC series X20 a motion application for the Technosoft intelligent drives using TML\_LIB\_X20 motion control library for PCs. The TML\_LIB\_X20 library is IEC61131-3 compatible
- **TechnoCAN** (part no. P091.063.TechnoCAN.UM.xxxx) presents TechnoCAN protocol an extension of the CANopen communication profile used for TML commands

### If you Need Assistance ...

| If you want to                                                                | Contact Technosoft at                                                                                                    |
|-------------------------------------------------------------------------------|----------------------------------------------------------------------------------------------------|
| Visit Technosoft online                                                       | World Wide Web: http://www.technosoftmotion.com/                                                                                                    |
| Receive general information or assistance (see Note)                          | World Wide Web: <a href="http://www.technosoftmotion.com/">http://www.technosoftmotion.com/</a> Email: <a href="mailto:sales@technosoftmotion.com">sales@technosoftmotion.com/</a> |
| Ask questions about product operation or report suspected problems (see Note) | Tel: +41 (0)32 732 5500 Email: <a href="mailto:support@technosoftmotion.com">support@technosoftmotion.com</a>                                                                      |
| Make suggestions about, or report errors in documentation.                    | Mail: Technosoft SA Avenue des Alpes 20 CH-2000 Neuchatel, NE Switzerland                                                                                                    |

## **Contents**

| About This Manual                                                                                                    | Read  | This First                                    | II  |
|----------------------------------------------------------------------------------------------------|-------|-----------------------------------------------|-----|
| Related Documentation       II         If you Need Assistance       III         Contents       IV         1 Safety information       5         1.1 Warnings       5         1.2 Cautions       6         2 Product Overview       6         2.1 Introduction       6         2.2 Key Features       6         6.2.3 IO-iPOS2401 Board Dimensions       7         2.4 IO-iPOS2401 Board Version Identification/ SJ1 location       7         3 Hardware Installation       8         3.1 Mounting the iPOS2401 MX-CAN       8         3.2 Mounting the iPOS2401 MX-CAT       8         3.3 Connectors       9         3.3.1 Connectors Layout and Description       9         3.3.2 J1 - Power supply connector       10         3.3.3 J2 - Digital outputs connector       10         3.3.4 J3 - Analog input connector       10         3.3.5 J4 - Digital inputs connector       10         3.3.7 J6 - CAN connector       10         3.3.7 J6 - CAN connector       11         3.3.8 J8 - Feedback connector (2x5 pin)       11         3.3.10 J10 and J11 - EtherCAT connectors       12         3.3.11 J7 - USB connector       12         3.3.12 J12 - RS232 connector                                                                           | Abo   | out This Manual                               |     |
| If you Need Assistance                                                                                                    | Nota  | ational Conventions                           | II  |
| Contents       IV         1 Safety information       5         1.1 Warnings       5         1.2 Cautions       6         2 Product Overview       6         2.1 Introduction       6         2.2 Key Features       6         2.3 IO-IPOS2401 Board Dimensions       7         2.4 IO-IPOS2401 Board Version Identification/ SJ1 location       7         3 Hardware Installation       8         3.1 Mounting the iPOS2401 MX-CAN       8         3.2 Mounting the iPOS2401 MX-CAT       8         3.3 Connectors       9         3.3.1 Connectors Layout and Description       9         3.3.2 J1 – Power supply connector       10         3.3.3 J2 – Digital outputs connector       10         3.3.4 J3 – Analog input connector       10         3.3.5 J4 – Digital inputs connector       10         3.3.6 J5 – Digital inputs connector       10         3.3.7 J6 – CAN connector       11         3.3.8 J8 – Feedback connector (2x5 pin)       11         3.3.10 J10 and J11 – EtherCAT connectors       12         3.3.11 J7 – USB connector       12         3.3.12 J12 – RS232 connector       12         3.3.1 Installing and configuring the USB drivers       13                                                                       | Rela  | ated Documentation                            | II  |
| 1 Safety information       5         1.1 Warnings       5         1.2 Cautions       6         2 Product Overview       6         2.1 Introduction       6         2.2 Key Features       6         2.3 IO-iPOS2401 Board Dimensions       7         2.4 IO-iPOS2401 Board Version Identification/ SJ1 location       7         3 Hardware Installation       8         3.1 Mounting the iPOS2401 MX-CAN       8         3.2 Mounting the iPOS2401 MX-CAT       8         3.3 Connectors       9         3.3.1 Connectors Layout and Description       9         3.3.2 J1 - Power supply connector       10         3.3.3 J2 - Digital outputs connector       10         3.3.4 J3 - Analog input connector       10         3.3.5 J4 - Digital inputs connector       10         3.3.6 J5 - Digital inputs connector       10         3.3.7 J6 - CAN connector       10         3.3.9 J9 - Motor and Digital hall connector       11         3.3.10 J10 and J11 - EtherCAT connectors       12         3.3.11 J7 - USB connector       12         3.3.12 J12 - RS232 connector       12         3.5 Jumper settings       12         3.6 Installing and configuring the USB drivers       13                                                          | If yo | ou Need Assistance                            | III |
| 1.1 Warnings       5         1.2 Cautions       6         2 Product Overview       6         2.1 Introduction       6         2.2 Key Features       6         2.3 IO-iPOS2401 Board Dimensions       7         2.4 IO-iPOS2401 Board Version Identification/ SJ1 location       7         3 Hardware Installation       8         3.1 Mounting the iPOS2401 MX-CAN       8         3.2 Mounting the iPOS2401 MX-CAT       8         3.3 Connectors       9         3.3.1 Connectors Layout and Description       9         3.3.2 J1 - Power supply connector       10         3.3.3 J2 - Digital outputs connector       10         3.3.4 J3 - Analog input connector       10         3.3.5 J4 - Digital inputs connector       10         3.3.6 J5 - Digital inputs connector       10         3.3.7 J6 - CAN connector       10         3.3.9 J9 - Motor and Digital hall connector       11         3.3.10 J10 and J11 - EtherCAT connectors       12         3.3.11 J7 - USB connector       12         3.3.12 J12 - RS232 connector       12         3.5 Jumper settings       12         3.6 Installing and configuring the USB drivers       13         3.6.2 USB driver configuration       13                                               | Conte | ents                                          | IV  |
| 1.1 Warnings       5         1.2 Cautions       6         2 Product Overview       6         2.1 Introduction       6         2.2 Key Features       6         2.3 IO-iPOS2401 Board Dimensions       7         2.4 IO-iPOS2401 Board Version Identification/ SJ1 location       7         3 Hardware Installation       8         3.1 Mounting the iPOS2401 MX-CAN       8         3.2 Mounting the iPOS2401 MX-CAT       8         3.3 Connectors       9         3.3.1 Connectors Layout and Description       9         3.3.2 J1 - Power supply connector       10         3.3.3 J2 - Digital outputs connector       10         3.3.4 J3 - Analog input connector       10         3.3.5 J4 - Digital inputs connector       10         3.3.6 J5 - Digital inputs connector       10         3.3.7 J6 - CAN connector       10         3.3.9 J9 - Motor and Digital hall connector       11         3.3.10 J10 and J11 - EtherCAT connectors       12         3.3.11 J7 - USB connector       12         3.3.12 J12 - RS232 connector       12         3.5 Jumper settings       12         3.6 Installing and configuring the USB drivers       13         3.6.2 USB driver configuration       13                                               | 1 Sa  | afety information                             | 5   |
| 1.2 Cautions       6         2 Product Overview       6         2.1 Introduction       6         2.2 Key Features       6         2.3 IO-iPOS2401 Board Dimensions       7         2.4 IO-iPOS2401 Board Version Identification/ SJ1 location       7         3 Hardware Installation       8         3.1 Mounting the iPOS2401 MX-CAN       8         3.2 Mounting the iPOS2401 MX-CAT       8         3.3 Connectors       9         3.3.1 Connectors Layout and Description       9         3.3.2 J1 – Power supply connector       10         3.3.3 J2 – Digital outputs connector       10         3.3.4 J3 – Analog input connector       10         3.3.5 J4 – Digital inputs connector       10         3.3.6 J5 – Digital inputs connector       10         3.3.7 J6 – CAN connector       11         3.3.8 J8 – Feedback connector (2x5 pin)       11         3.3.9 J9 – Motor and Digital hall connector       11         3.3.10 J10 and J11 – EtherCAT connectors       12         3.3.11 J7 – USB connector       12         3.3.12 J12 – RS232 connector       12         3.3. Jumper settings       12         3.6 Installing and configuring the USB drivers       13         3.6.1 Installing the USB                                 |       | -                                             |     |
| 2 Product Overview       6         2.1 Introduction       6         2.2 Key Features       6         2.3 IO-iPOS2401 Board Dimensions       7         2.4 IO-iPOS2401 Board Version Identification/ SJ1 location       7         3 Hardware Installation       8         3.1 Mounting the iPOS2401 MX-CAN       8         3.2 Mounting the iPOS2401 MX-CAT       8         3.3 Connectors       9         3.3.1 Connectors Layout and Description       9         3.3.2 J1 – Power supply connector       10         3.3.3 J2 – Digital outputs connector       10         3.3.4 J3 – Analog input connector       10         3.3.5 J4 – Digital inputs connector       10         3.3.6 J5 – Digital inputs connector       10         3.3.7 J6 – CAN connector       10         3.3.8 J8 – Feedback connector (2x5 pin)       11         3.3.9 J9 – Motor and Digital hall connector       11         3.3.10 J10 and J11 – EtherCAT connectors       12         3.3.12 J12 – RS232 connector       12         3.3.1 J2 – RS232 connector       12         3.3.1 Installing and configuring the USB drivers       13         3.6.1 Installing the USB drivers       13         3.6.2 USB driver configuration       13                                |       | _                                             |     |
| 2.1       Introduction       6         2.2       Key Features       6         2.3       IO-iPOS2401 Board Dimensions       7         2.4       IO-iPOS2401 Board Version Identification/ SJ1 location       7         3       Hardware Installation       8         3.1       Mounting the iPOS2401 MX-CAN       8         3.2       Mounting the iPOS2401 MX-CAT       8         3.3       Connectors       9         3.3.1       Connectors Layout and Description       9         3.2       J1 – Power supply connector       10         3.3.2       J1 – Power supply connector       10         3.3.3       J2 – Digital outputs connector       10         3.3.4       J3 – Analog input connector       10         3.3.5       J4 – Digital inputs connector       10         3.3.6       J5 – Digital inputs connector       10         3.3.7       J6 – CAN connector       11         3.3.8       J8 – Feedback connector (2x5 pin)       11         3.3.9       J9 – Motor and Digital hall connector       11         3.3.10       J10 and J11 – EtherCAT connectors       12         3.3.11       J7 – USB connector       12         3.3.12       J12 –                                                                                  |       |                                               |     |
| 2.2 Key Features       6         2.3 IO-iPOS2401 Board Dimensions       7         2.4 IO-iPOS2401 Board Version Identification/ SJ1 location       7         3 Hardware Installation       8         3.1 Mounting the iPOS2401 MX-CAN       8         3.2 Mounting the iPOS2401 MX-CAT       8         3.3 Connectors       9         3.3.1 Connectors Layout and Description       9         3.3.2 J1 - Power supply connector       10         3.3.3 J2 - Digital outputs connector       10         3.3.4 J3 - Analog input connector       10         3.3.5 J4 - Digital inputs connector       10         3.3.7 J6 - CAN connector       10         3.3.8 J8 - Feedback connector (2x5 pin)       11         3.3.9 J9 - Motor and Digital hall connector       11         3.3.10 J10 and J11 - EtherCAT connectors       12         3.3.11 J7 - USB connector       12         3.3.12 J12 - RS232 connector       12         3.5 Jumper settings       12         3.6 Installing and configuring the USB drivers       13         3.6.1 Installing the USB drivers       13         3.6.2 USB driver configuration       13         3.7 First Power Up       14         Appendix 1: IO-iPOS2401 schematics       15 <td></td> <td></td> <td></td> |       |                                               |     |
| 2.3       IO-iPOS2401 Board Dimensions.       7         2.4       IO-iPOS2401 Board Version Identification/ SJ1 location       7         3       Hardware Installation       8         3.1       Mounting the iPOS2401 MX-CAN       8         3.2       Mounting the iPOS2401 MX-CAT       8         3.3       Connectors       9         3.3.1       Connectors Layout and Description       9         3.3.2       J1 – Power supply connector       10         3.3.3       J2 – Digital outputs connector       10         3.3.4       J3 – Analog input connector       10         3.3.5       J4 – Digital inputs connector       10         3.3.6       J5 – Digital inputs connector       10         3.3.7       J6 – CAN connector       10         3.3.8       J8 – Feedback connector (2x5 pin)       11         3.3.9       J9 – Motor and Digital hall connector       11         3.3.10       J10 and J11 – EtherCAT connectors       12         3.3.11       J7 – USB connector       12         3.3.12       J12 – RS232 connector       12         3.5       Jumper settings       12         3.6       Installing and configuring the USB drivers       13                                                                            |       |                                               |     |
| 2.4       IO-iPOS2401 Board Version Identification/ SJ1 location       7         3       Hardware Installation       8         3.1       Mounting the iPOS2401 MX-CAN       8         3.2       Mounting the iPOS2401 MX-CAT       8         3.3       Connectors       9         3.3.1       Connectors Layout and Description       9         3.3.2       J1 – Power supply connector       10         3.3.3       J2 – Digital outputs connector       10         3.3.4       J3 – Analog input connector       10         3.3.5       J4 – Digital inputs connector       10         3.3.6       J5 – Digital inputs connector       10         3.3.7       J6 – CAN connector       11         3.3.8       J8 – Feedback connector (2x5 pin)       11         3.3.9       J9 – Motor and Digital hall connector       11         3.3.10       J10 and J11 – EtherCAT connectors       12         3.3.11       J7 – USB connector       12         3.3.12       J12 – RS232 connector       12         3.5       Jumper settings       12         3.6       Installing and configuring the USB drivers       13         3.6.1       Installing the USB drivers       13                                                                            |       |                                               |     |
| 3 Hardware Installation       8         3.1 Mounting the iPOS2401 MX-CAN       8         3.2 Mounting the iPOS2401 MX-CAT       8         3.3 Connectors       9         3.3.1 Connectors Layout and Description       9         3.3.2 J1 – Power supply connector       10         3.3.3 J2 – Digital outputs connector       10         3.3.4 J3 – Analog input connector       10         3.3.5 J4 – Digital inputs connector       10         3.3.6 J5 – Digital inputs connector       10         3.3.7 J6 – CAN connector       11         3.3.8 J8 – Feedback connector (2x5 pin)       11         3.3.9 J9 – Motor and Digital hall connector       11         3.3.11 J7 – USB connector       12         3.3.12 J12 – RS232 connector       12         3.4 Mating connectors       12         3.5 Jumper settings       12         3.6 Installing and configuring the USB drivers       13         3.6.1 Installing the USB drivers       13         3.6.2 USB driver configuration       13         3.7 First Power Up       14         Appendix 1: IO-iPOS2401 schematics       15                                                                                                    | _     |                                               |     |
| 3.1       Mounting the iPOS2401 MX-CAN       8         3.2       Mounting the iPOS2401 MX-CAT       8         3.3       Connectors       9         3.3.1       Connectors Layout and Description       9         3.3.2       J1 – Power supply connector       10         3.3.3       J2 – Digital outputs connector       10         3.3.4       J3 – Analog input connector       10         3.3.5       J4 – Digital inputs connector       10         3.3.6       J5 – Digital inputs connector       10         3.3.7       J6 – CAN connector       11         3.3.8       J8 – Feedback connector (2x5 pin)       11         3.3.9       J9 – Motor and Digital hall connector       11         3.3.10       J10 and J11 – EtherCAT connectors       12         3.3.11       J7 – USB connector       12         3.3.12       J12 – RS232 connector       12         3.5       Jumper settings       12         3.6       Installing and configuring the USB drivers       13         3.6.1       Installing the USB drivers       13         3.6.2       USB driver configuration       13         3.7       First Power Up       14         Appendix 1: IO-iPOS2401 sc                                                                        |       |                                               |     |
| 3.2       Mounting the iPOS2401 MX-CAT       8         3.3       Connectors       9         3.3.1       Connectors Layout and Description       9         3.3.2       J1 – Power supply connector       10         3.3.3       J2 – Digital outputs connector       10         3.3.4       J3 – Analog input connector       10         3.3.5       J4 – Digital inputs connector       10         3.3.6       J5 – Digital inputs connector       10         3.3.7       J6 – CAN connector       11         3.3.8       J8 – Feedback connector (2x5 pin)       11         3.3.9       J9 – Motor and Digital hall connector       11         3.3.10       J10 and J11 – EtherCAT connectors       12         3.3.11       J7 – USB connector       12         3.3.12       J12 – RS232 connector       12         3.4       Mating connectors       12         3.5       Jumper settings       12         3.6       Installing and configuring the USB drivers       13         3.6.1       Installing the USB driver configuration       13         3.7       First Power Up       14         Appendix 1: IO-iPOS2401 schematics       15                                                                                                    | 3 Ha  | ardware Installation                          | 8   |
| 3.3 Connectors       9         3.3.1 Connectors Layout and Description       9         3.3.2 J1 – Power supply connector       10         3.3.3 J2 – Digital outputs connector       10         3.3.4 J3 – Analog input connector       10         3.3.5 J4 – Digital inputs connector       10         3.3.6 J5 – Digital inputs connector       10         3.3.7 J6 – CAN connector       11         3.3.8 J8 – Feedback connector (2x5 pin)       11         3.3.9 J9 – Motor and Digital hall connector       11         3.3.10 J10 and J11 – EtherCAT connectors       12         3.3.11 J7 – USB connector       12         3.3.12 J12 – RS232 connector       12         3.4 Mating connectors       12         3.5 Jumper settings       12         3.6 Installing and configuring the USB drivers       13         3.6.1 Installing the USB drivers       13         3.6.2 USB driver configuration       13         3.7 First Power Up       14         Appendix 1: IO-iPOS2401 schematics       15                                                                                                    | 3.1   | Mounting the iPOS2401 MX-CAN                  | 8   |
| 3.3.1 Connectors Layout and Description       9         3.3.2 J1 – Power supply connector       10         3.3.3 J2 – Digital outputs connector       10         3.3.4 J3 – Analog input connector       10         3.3.5 J4 – Digital inputs connector       10         3.3.6 J5 – Digital inputs connector       10         3.3.7 J6 – CAN connector       11         3.3.8 J8 – Feedback connector (2x5 pin)       11         3.3.9 J9 – Motor and Digital hall connector       11         3.3.10 J10 and J11 – EtherCAT connectors       12         3.3.11 J7 – USB connector       12         3.3.12 J12 – RS232 connector       12         3.4 Mating connectors       12         3.5 Jumper settings       12         3.6 Installing and configuring the USB drivers       13         3.6.1 Installing the USB drivers       13         3.6.2 USB driver configuration       13         3.7 First Power Up       14         Appendix 1: IO-iPOS2401 schematics       15                                                                                                    | 3.2   | Mounting the iPOS2401 MX-CAT                  | 8   |
| 3.3.2       J1 – Power supply connector       10         3.3.3       J2 – Digital outputs connector       10         3.3.4       J3 – Analog input connector       10         3.3.5       J4 – Digital inputs connector       10         3.3.6       J5 – Digital inputs connector       10         3.3.7       J6 – CAN connector       11         3.3.8       J8 – Feedback connector (2x5 pin)       11         3.3.9       J9 – Motor and Digital hall connector       11         3.3.10       J10 and J11 – EtherCAT connectors       12         3.3.11       J7 – USB connector       12         3.3.12       J12 – RS232 connector       12         3.4       Mating connectors       12         3.5       Jumper settings       12         3.6       Installing and configuring the USB drivers       13         3.6.1       Installing the USB drivers       13         3.6.2       USB driver configuration       13         3.7       First Power Up       14         Appendix 1: IO-iPOS2401 schematics       15                                                                                                    | 3.3   | Connectors                                    | 9   |
| 3.3.3       J2 – Digital outputs connector       10         3.3.4       J3 – Analog input connector       10         3.3.5       J4 – Digital inputs connector       10         3.3.6       J5 – Digital inputs connector       10         3.3.7       J6 – CAN connector       11         3.3.8       J8 – Feedback connector (2x5 pin)       11         3.3.9       J9 – Motor and Digital hall connector       11         3.3.10       J10 and J11 – EtherCAT connectors       12         3.3.11       J7 – USB connector       12         3.3.12       J12 – RS232 connector       12         3.4       Mating connectors       12         3.5       Jumper settings       12         3.6       Installing and configuring the USB drivers       13         3.6.1       Installing the USB drivers       13         3.6.2       USB driver configuration       13         3.7       First Power Up       14         Appendix 1: IO-iPOS2401 schematics       15                                                                                                    | 3.3   | 3.1 Connectors Layout and Description         | 9   |
| 3.3.4       J3 – Analog input connector       10         3.3.5       J4 – Digital inputs connector       10         3.3.6       J5 – Digital inputs connector       10         3.3.7       J6 – CAN connector       11         3.3.8       J8 – Feedback connector (2x5 pin)       11         3.3.9       J9 – Motor and Digital hall connector       11         3.3.10       J10 and J11 – EtherCAT connectors       12         3.3.11       J7 – USB connector       12         3.3.12       J12 – RS232 connector       12         3.4       Mating connectors       12         3.5       Jumper settings       12         3.6       Installing and configuring the USB drivers       13         3.6.1       Installing the USB drivers       13         3.6.2       USB driver configuration       13         3.7       First Power Up       14         Appendix 1: IO-iPOS2401 schematics       15                                                                                                    | 3.3   | 3.2 J1 – Power supply connector               | 10  |
| 3.3.5       J4 - Digital inputs connector       10         3.3.6       J5 - Digital inputs connector       10         3.3.7       J6 - CAN connector       11         3.3.8       J8 - Feedback connector (2x5 pin)       11         3.3.9       J9 - Motor and Digital hall connector       11         3.3.10       J10 and J11 - EtherCAT connectors       12         3.3.11       J7 - USB connector       12         3.3.12       J12 - RS232 connector       12         3.4       Mating connectors       12         3.5       Jumper settings       12         3.6       Installing and configuring the USB drivers       13         3.6.1       Installing the USB drivers       13         3.6.2       USB driver configuration       13         3.7       First Power Up       14         Appendix 1: IO-iPOS2401 schematics       15                                                                                                    |       | ·                                             |     |
| 3.3.6       J5 - Digital inputs connector       10         3.3.7       J6 - CAN connector       11         3.3.8       J8 - Feedback connector (2x5 pin)       11         3.3.9       J9 - Motor and Digital hall connector       11         3.3.10       J10 and J11 - EtherCAT connectors       12         3.3.11       J7 - USB connector       12         3.3.12       J12 - RS232 connector       12         3.4       Mating connectors       12         3.5       Jumper settings       12         3.6       Installing and configuring the USB drivers       13         3.6.1       Installing the USB drivers       13         3.6.2       USB driver configuration       13         3.7       First Power Up       14         Appendix 1: IO-iPOS2401 schematics       15                                                                                                    |       | 5 1                                           |     |
| 3.3.7       J6 - CAN connector       11         3.3.8       J8 - Feedback connector (2x5 pin)       11         3.3.9       J9 - Motor and Digital hall connector       11         3.3.10       J10 and J11 - EtherCAT connectors       12         3.3.11       J7 - USB connector       12         3.3.12       J12 - RS232 connector       12         3.4       Mating connectors       12         3.5       Jumper settings       12         3.6       Installing and configuring the USB drivers       13         3.6.1       Installing the USB drivers       13         3.6.2       USB driver configuration       13         3.7       First Power Up       14         Appendix 1: IO-iPOS2401 schematics       15                                                                                                    |       | 3 1                                           |     |
| 3.3.8       J8 – Feedback connector (2x5 pin)       11         3.3.9       J9 – Motor and Digital hall connector       11         3.3.10       J10 and J11 – EtherCAT connectors       12         3.3.11       J7 – USB connector       12         3.3.12       J12 – RS232 connector       12         3.4       Mating connectors       12         3.5       Jumper settings       12         3.6       Installing and configuring the USB drivers       13         3.6.1       Installing the USB drivers       13         3.6.2       USB driver configuration       13         3.7       First Power Up       14         Appendix 1: IO-iPOS2401 schematics       15                                                                                                    |       | 3 .                                           |     |
| 3.3.9       J9 – Motor and Digital hall connector       11         3.3.10       J10 and J11 – EtherCAT connectors       12         3.3.11       J7 – USB connector       12         3.3.12       J12 – RS232 connector       12         3.4       Mating connectors       12         3.5       Jumper settings       12         3.6       Installing and configuring the USB drivers       13         3.6.1       Installing the USB drivers       13         3.6.2       USB driver configuration       13         3.7       First Power Up       14         Appendix 1: IO-iPOS2401 schematics       15                                                                                                    |       |                                               |     |
| 3.3.10       J10 and J11 – EtherCAT connectors       12         3.3.11       J7 – USB connector       12         3.3.12       J12 – RS232 connector       12         3.4       Mating connectors       12         3.5       Jumper settings       12         3.6       Installing and configuring the USB drivers       13         3.6.1       Installing the USB drivers       13         3.6.2       USB driver configuration       13         3.7       First Power Up       14         Appendix 1: IO-iPOS2401 schematics       15                                                                                                    |       | ( 1 /                                         |     |
| 3.3.11       J7 – USB connector       12         3.3.12       J12 – RS232 connector       12         3.4       Mating connectors       12         3.5       Jumper settings       12         3.6       Installing and configuring the USB drivers       13         3.6.1       Installing the USB drivers       13         3.6.2       USB driver configuration       13         3.7       First Power Up       14         Appendix 1: IO-iPOS2401 schematics       15                                                                                                    |       | 5                                             |     |
| 3.3.12       J12 – RS232 connector       12         3.4       Mating connectors       12         3.5       Jumper settings       12         3.6       Installing and configuring the USB drivers       13         3.6.1       Installing the USB drivers       13         3.6.2       USB driver configuration       13         3.7       First Power Up       14         Appendix 1: IO-iPOS2401 schematics       15                                                                                                    |       |                                               |     |
| 3.4 Mating connectors123.5 Jumper settings123.6 Installing and configuring the USB drivers133.6.1 Installing the USB drivers133.6.2 USB driver configuration133.7 First Power Up14Appendix 1: IO-iPOS2401 schematics15                                                                                                    |       |                                               |     |
| 3.5 Jumper settings                                                                                                    |       |                                               |     |
| 3.6 Installing and configuring the USB drivers                                                                                                    |       | •                                             |     |
| 3.6.1 Installing the USB drivers       13         3.6.2 USB driver configuration       13         3.7 First Power Up       14         Appendix 1: IO-iPOS2401 schematics       15                                                                                                    |       | •                                             |     |
| 3.6.2 USB driver configuration 13 3.7 First Power Up 14 Appendix 1: IO-iPOS2401 schematics 15                                                                                                    |       |                                               |     |
| 3.7 First Power Up                                                                                                    |       | •                                             |     |
| Appendix 1: IO-iPOS2401 schematics                                                                                                    |       | 5                                             |     |
|                                                                                                    |       |                                               |     |
| Annendiv 7: IP()<72011 MX Plug_in (Connector Pin_out                                                                                                    |       | ndix 2: iPOS2401 MX Plua-in Connector Pin-out |     |

## 1 Safety information

Read carefully the information presented in this chapter before carrying out the drive installation and setup! It is imperative to implement the safety instructions listed hereunder.

This information is intended to protect you, the drive and the accompanying equipment during the product operation. Incorrect handling of the drive can lead to personal injury or material damage.

Only qualified personnel may install, setup, operate and maintain the drive. A "qualified person" has the knowledge and authorization to perform tasks such as transporting, assembling, installing, commissioning and operating drives.

The following safety symbols are used in this manual:

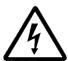

WARNING!

SIGNALS A DANGER TO THE OPERATOR WHICH MIGHT CAUSE BODILY INJURY. MAY INCLUDE INSTRUCTIONS TO PREVENT THIS SITUATION

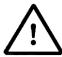

**CAUTION!** 

SIGNALS A DANGER FOR THE DRIVE WHICH MIGHT DAMAGE THE PRODUCT OR OTHER EQUIPMENT. MAY INCLUDE INSTRUCTIONS TO AVOID THIS SITUATION

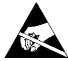

CAUTION!

Indicates areas SENSITIVE TO electrostatic discharges (ESD) WHICH REQUIRE HANDLING IN AN ESD PROTECTED ENVIRONMENT

### 1.1 Warnings

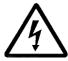

WARNING!

THE VOLTAGE USED IN THE DRIVE MIGHT CAUSE ELECTRICAL SHOCKS. DO NOT TOUCH LIVE PARTS WHILE THE POWER SUPPLIES ARE ON

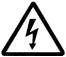

**WARNING!** 

TO AVOID ELECTRIC ARCING AND HAZARDS, NEVER CONNECT / DISCONNECT WIRES FROM THE DRIVE WHILE THE POWER SUPPLIES ARE ON

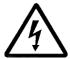

**WARNING!** 

THE DRIVE MAY HAVE HOT SURFACES DURING OPERATION.

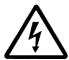

**WARNING!** 

DURING DRIVE OPERATION, THE CONTROLLED MOTOR WILL MOVE. KEEP AWAY FROM ALL MOVING PARTS TO AVOID INJURY

### 1.2 Cautions

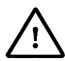

**CAUTION!** 

THE POWER SUPPLIES CONNECTED TO THE DRIVE MUST COMPLY WITH THE PARAMETERS SPECIFIED IN THIS DOCUMENT

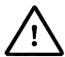

**CAUTION!** 

TROUBLESHOOTING AND SERVICING ARE PERMITTED ONLY FOR PERSONNEL AUTHORISED BY TECHNOSOFT

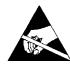

CAUTION!

THE DRIVE CONTAINS ELECTROSTATICALLY SENSITIVE COMPONENTS WHICH MAY BE DAMAGED BY INCORRECT HANDLING. THEREFORE THE DRIVE SHALL BE REMOVED FROM ITS ORIGINAL PACKAGE ONLY IN AN ESD PROTECTED ENVIRONMENT

To prevent electrostatic damage, avoid contact with insulating materials, such as synthetic fabrics or plastic surfaces. In order to discharge static electricity build-up, place the drive on a grounded conductive surface and also ground yourself.

### 2 Product Overview

#### 2.1 Introduction

The IO-iPOS2401 extension board is an auxiliary module allowing rapid evaluation of the iPOS2401 MX-CAN or iPOS2401 MX-CAT, Intelligent Servo Drives.

## 2.2 Key Features

- Motor supply: +7.... +30 V<sub>DC</sub>
- Logic supply: +7.... +40 V<sub>DC</sub>
- Direct access to the following iPOS2401 I/O signals, via spring type terminals connectors:
  - 5 digital inputs, 5-24V (NPN):
    - 2 general purpose inputs: IN0, IN1
    - o 2 limit switch inputs: IN2/LSP (positive) and IN3/LSN (negative)
    - 1 Enable input: IN4/Ena
  - 2 digital outputs, 5-36V, 0.5A (NPN open-collector):
  - 1 analog input, 0-5V,12-bit used to read the analogue Reference or Feedback or general purpose
- Emulation of external NPN inputs commutation via 5 push-buttons connected to inputs: IN0/home, IN1, IN2/LSP, IN3/LSN, IN4/Enable
- Emulation of external analogue command via potentiometer VR1, connectable to REF/FDBK analogue input
- USB B connector for communication with the PC
- One spring type terminal block connector for CAN communication
- Two RJ 45 for EtherCAT communication<sup>1</sup>
- One 2x5 pin shrouded header, 2.54mm pitch for the Encoder connector
- One 10 socket pluggable connector for motor phases and digital hall inputs.

<sup>&</sup>lt;sup>1</sup> Usable only when the -CAT drive is present.

### 2.3 IO-iPOS2401 Board Dimensions

*Figure 2.3.1* presents the IO-iPOS2401 board dimensions. All dimensions are in mm.

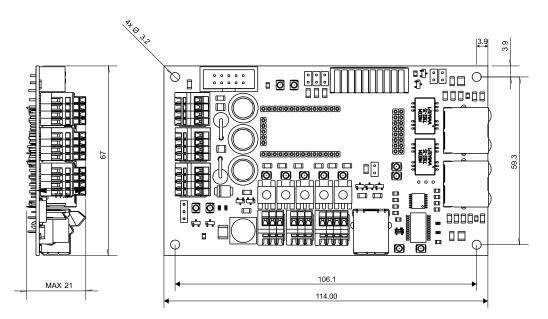

Figure 2.3.1. IO-iPOS2401 board dimensions

### 2.4 IO-iPOS2401 Board Version Identification/ SJ1 location

Figure 2.4.1 shows how to identify the IO-iPOS2401 board version written on bottom side. This manual refers to IO-iPOS2401 **version 0.3B**.

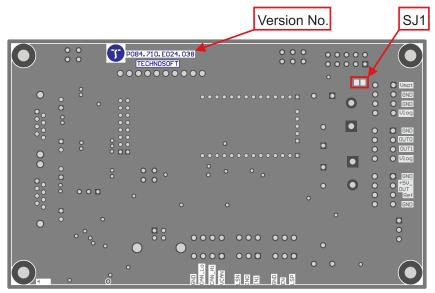

Figure 2.4.1. IO-iPOS2401 V0.3B board version identification

### 3 Hardware Installation

### 3.1 Mounting the iPOS2401 MX-CAN

Push down the iPOS2401 MX drive into the IO-iPOS2401 board. J1,2,4,5 and 33 of the MX into J1,2,4,5 and 33 of the IO.

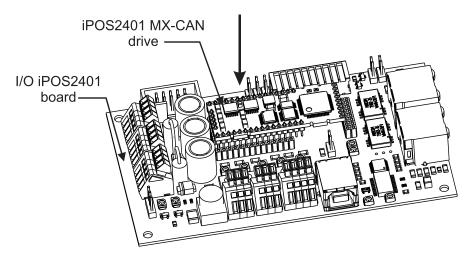

Figure 3.1.1 Installing an iPOS2401 MX-CAN drive in the IO-iPOS2401

### 3.2 Mounting the iPOS2401 MX-CAT

Push down the iPOS2401 MX drive into the IO-iPOS2401 board. J1,2,4,5 of the MX into J1,2,4,5 of the IO.

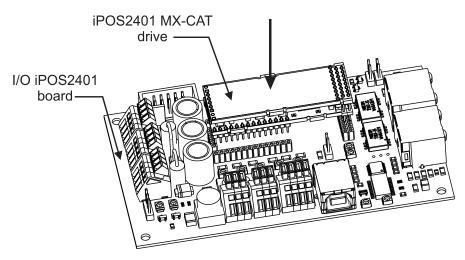

Figure 3.2.1 Installing an iPOS2401 MX-CAT drive in the IO-iPOS2401

### 3.3 Connectors

### 3.3.1 Connectors Layout and Description

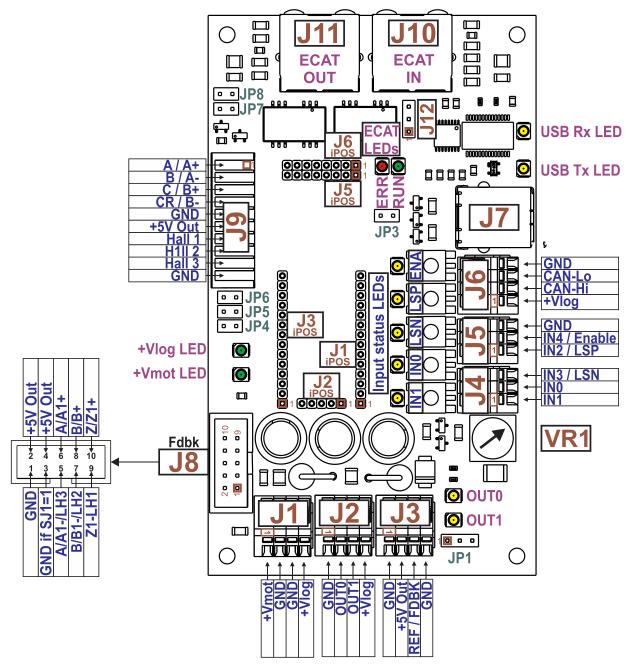

Figure 3.3.1. Top view of the IO-iPOS2401 extension board

## 3.3.2 J1 – Power supply connector

| Pin | Pin name          | Туре | Function                                                                                          |
|-----|-------------------|------|---------------------------------------------------------------------------------------------------|
| 1   | +V <sub>MOT</sub> | -    | Positive terminal of the motor supply +V <sub>MOT</sub> : +7 to +30V <sub>DC</sub>                |
| 2   | GND               | -    | Ground for logic supply; internally connected to all GND pins                                     |
| 3   | GND               | -    | Ground for motor supply; internally connected to all GND pins                                     |
| 4   | +V <sub>LOG</sub> | I    | Logic supply input: +7 to +40V <sub>DC;</sub> Internally connected to all + V <sub>LOG</sub> pins |

## 3.3.3 J2 – Digital outputs connector

| Pin | Pin name          | Туре | Function                                                                                    |
|-----|-------------------|------|---------------------------------------------------------------------------------------------|
| 1   | GND               | -    | Ground                                                                                      |
| 2   | OUT0              | 0    | General-purpose/ digital output OUT0                                                        |
| 3   | OUT1              | 0    | General-purpose/ digital output OUT1                                                        |
| 4   | +V <sub>LOG</sub> | I    | Logic supply: +7 to +40V <sub>DC;</sub> Internally connected to all + V <sub>LOG</sub> pins |

## 3.3.4 J3 – Analog input connector

| Pin | Pin name              | Туре | Function                                                                                               |
|-----|-----------------------|------|----------------------------------------------------------------------------------------------------|
| 1   | GND                   | -    | Ground                                                                                                 |
| 2   | +5V Out               | 0    | +5V <sub>OUT</sub> output supply (generated by iPOS drive)                                             |
| 3   | Ref/Fdbk<br>0-5V/±10V | 1    | External analogue reference/feedback signal; mono-polar 0 to +5V or bipolar ±10V (software selectable) |
| 4   | GND                   | -    | Ground                                                                                                 |

## 3.3.5 J4 – Digital inputs connector

| Pin | Pin name | Туре | Function                                    |
|-----|----------|------|---------------------------------------------|
| 1   | IN1      | 1    | General-purpose digital input IN1           |
| 2   | IN0      | I    | General-purpose digital input IN0           |
| 3   | LSN      | - 1  | Negative limit switch digital input IN3/LSN |

## 3.3.6 J5 – Digital inputs connector

| Pin | Pin name | Туре | Function                                   |
|-----|----------|------|--------------------------------------------|
| 1   | IN2/ LSP | 1    | Positive limit switch or digital input IN2 |
| 2   | IN4/ ENA | I    | Drive Enable input or digital input IN4    |
| 3   | GND      | -    | Ground                                     |

### 3.3.7 J6 - CAN connector

| Pin | Pin name          | Туре | Function                                                                                     |
|-----|-------------------|------|----------------------------------------------------------------------------------------------|
| 1   | +V <sub>LOG</sub> | 0    | Logic supply: +7 to +40V <sub>DC</sub> ; Internally connected to all + V <sub>LOG</sub> pins |
| 2   | CAN-Hi            | I/O  | CAN-Bus positive line (positive during dominant bit)                                         |
| 3   | CAN-Lo            | I/O  | CAN-Bus negative line (negative during dominant bit)                                         |
| 4   | GND               | -    | Ground                                                                                       |

**Remark:** Connect the JP3 jumper to add an  $120\Omega$  terminal resistor in your CAN network. Leave JP3 open if the network already has terminal resistors.

## 3.3.8 J8 – Feedback connector (2x5 pin)

| Pin | Pin name | Type | Function                                                      |
|-----|----------|------|---------------------------------------------------------------|
| 1   | GND      | -    | Return ground for sensors supply                              |
| 2   | +5V Out  | 0    | +5V <sub>OUT</sub> output supply (generated by iPOS drive)    |
| 3   | GND      | -    | Return ground for sensors supply if SJ1 is soldered           |
| 4   | +5V Out  | 0    | +5V <sub>OUT</sub> output supply (generated by iPOS drive)    |
| 5   | A1-/ LH3 | - I  | Incr. encoder A- diff. input, or Linear Hall 3 analogue input |
| 6   | A/A1+    | - 1  | Incr. encoder A single-ended, or A+ diff. input               |
| 7   | B1-/LH2  | 1    | Incr. encoder B- diff. input, or Linear Hall 2 analogue input |
| 8   | B/B1+    | - 1  | Incr. encoder B single-ended, or B+ diff. input               |
| 9   | Z1-/ LH1 | I    | Incr. encoder Z- diff. input, or Linear Hall 1 analogue input |
| 10  | Z/Z1+    | ı    | Incr. encoder Z single-ended, or Z+ diff. input               |

### 3.3.9 J9 – Motor and Digital hall connector

| Pin | Pin name | Туре | Function                                                                              |
|-----|----------|------|---------------------------------------------------------------------------------------|
| 1   | А        | 0    | Phase A for 3-phase motors Phase A+ for 2-phase steppers Motor+ for DC brushed motors |
| 2   | В        | 0    | Phase B for 3-phase motors Phase A- for 2-phase steppers Motor- for DC brushed motors |
| 3   | С        | 0    | Phase C for 3-phase motors Phase B+ for 2-phase steppers                              |
| 4   | D        | 0    | External brake resistor Phase B- for 2-phase steppers                                 |
| 5   | GND      | -    | Ground                                                                                |
| 6   | +5ViPOS  | 0    | +5VOUT output supply (generated by iPOS drive)                                        |
| 7   | HALL1    | 1    | Hall 1 digital sensor input                                                           |
| 8   | HALL2    | I    | Hall 2 digital sensor input                                                           |
| 9   | HALL3    | Ì    | Hall 3 digital sensor input                                                           |
| 10  | GND      | -    | Ground                                                                                |

### 3.3.10 J10 and J11 - EtherCAT connectors

J10 and J11 are standard RJ45 Ethernet connectors, compatible with IEEE802.3 100BASE-T (100Mbit/s). Accept STP/UTP wiring.

J10 - EtherCAT IN connector

J11 - EtherCAT OUT connector

### 3.3.11 J7 - USB connector

J7 is a standard USB B connector, used for communication between the iPOS and PC.

An USB A - B cable type is required.

### 3.3.12 J12 - RS232 connector

| Pin | Pin name | Туре | Function                 |
|-----|----------|------|--------------------------|
| 1   | TX232    | 0    | RS-232 Data Transmission |
| 2   | GND      | -    | Ground                   |
| 3   | RX232    | - 1  | RS-232 Data Reception    |

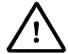

**CAUTION!** 

WHILE USING CONNECTOR J12, THE J7 USB CONNECTOR MUST REMAIN UNCONNECTED.

### 3.4 Mating connectors

| Connector | Description                             | Manufacturer | Part Number   |
|-----------|-----------------------------------------|--------------|---------------|
| J9        | 10 socket pluggable terminal connector  | Wago         | 733-110       |
| J8        | 2x5 pin wire to board connector         | Harting      | 0918-510-6803 |
| J10, J11  | Standard 8P8C modular jack (RJ-45) male | -            | -             |
| J23       | Standard USB B type connector           | -            | -             |

### 3.5 Jumper settings

0 = Jumper OFF; 1 = Jumper ON; 1-2 - pin 1 and 2 connected; 2-3 - pin 2 and 3 connected

| Jumper<br>Name | Jumper<br>Function  | Option | Default setting | Result                                                                  |
|----------------|---------------------|--------|-----------------|-------------------------------------------------------------------------|
|                |                     | OFF    |                 | The Ref/Fdbk signal is not connected                                    |
| JP1            | Ref/Fdbk source     | 1-2    | 2-3             | The Ref/Fdbk signal is connected to J3 pin 3.                           |
|                | selection           | 2-3    |                 | The Ref/Fdbk signal is connected to VR1 which varies between 0 and +5V. |
| JP3            | CAN termination     | 0      | 0               | Do not connect a CAN terminator                                         |
| JPS            | CAN termination     | 1      | U               | Connect a CAN terminator (120Ω resistor)                                |
| JP4            | Enc Z1 termination  | 0      | 0               | Do not connect a 120Ω resistor between Z1+ and Z1-                      |
| JF4            | Enc 21 termination  | 1      | U               | Connect a 120Ω resistor between Z1+ and Z1-                             |
| JP5            | Enc B1 termination  | 0      | 0               | Do not connect a 120Ω resistor between B1+ and B1-                      |
| JFS            | Enc by termination  | 1      | U               | Connect a 120Ω resistor between B1+ and B1-                             |
| JP6            | Enc A1 termination  | 0      | 0               | Do not connect a 120Ω resistor between A1+ and A1-                      |
| JFO            | Life AT termination | 1      | U               | Connect a 120Ω resistor between A1+ and A1-                             |

| JP7 AutoF | AutoRun       | 0 | 0 | Enable AutoRun (normal operation with TMLCAN)            |
|-----------|---------------|---|---|----------------------------------------------------------|
| JF1       | Autorun       | 1 | U | Disable AutoRun (if TMLCAN); Disable Setup (if EtherCAT) |
| IDO       | CAN operation | 0 | 0 | TMLCAN protocol                                          |
| JP8       | mode          | 1 |   | CANopen protocol                                         |

## 3.6 Installing and configuring the USB drivers

### 3.6.1 Installing the USB drivers

Windows 7 and newer should find the drives automatically. In case your current version of Windows does not automatically detect the USB drivers, download the latest version from here <a href="http://www.ftdichip.com/Drivers/VCP.htm">http://www.ftdichip.com/Drivers/VCP.htm</a>.

### 3.6.2 USB driver configuration

The FDTI drives are set by default with a latency of 16ms instead of 1. This leads to low communication rates. To decrease this latency, follow the steps below to configure the USB driver:

1. Open Computer Management tool and select Device Manager. Expand Ports (COM & LPT) and double click on the USB Serial Port (COMx).

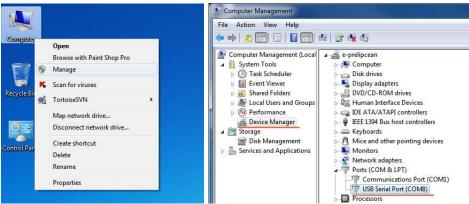

2. Click the Port Settings tab and then the Advanced button.

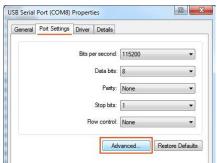

3. Set the Latency Time (ms) to 1 instead of the default value. This will ensure optimal communication with the drive.

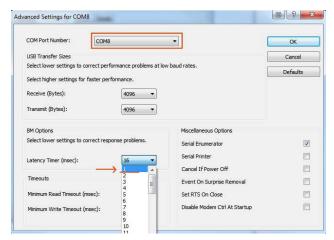

Remark: The COM port number can be also changed from Advanced Settings dialog

4. Press OK button to complete the configuration of the COM port.

### 3.7 First Power Up

In order to setup the drive for your application you need to communicate with it. The easiest way is via an USB link between your PC and the drive.

Before the first power up, check the following:

- 1. **iPOS2401** mounting: it shall be fully inserted in the **IO-iPOS2401** board. J1 of drive to J1 of IO, J2 to J2, etc.
- 2. Motor connections
- 3. USB cable connections
- 4. IO-iPOS2401 board jumpers settings.
- 5. Power on the **IO-iPOS2401** board, the **Green Ready** LED on the drive and the +Vlog LED should light up as green.

## Appendix 1: IO-iPOS2401 schematics

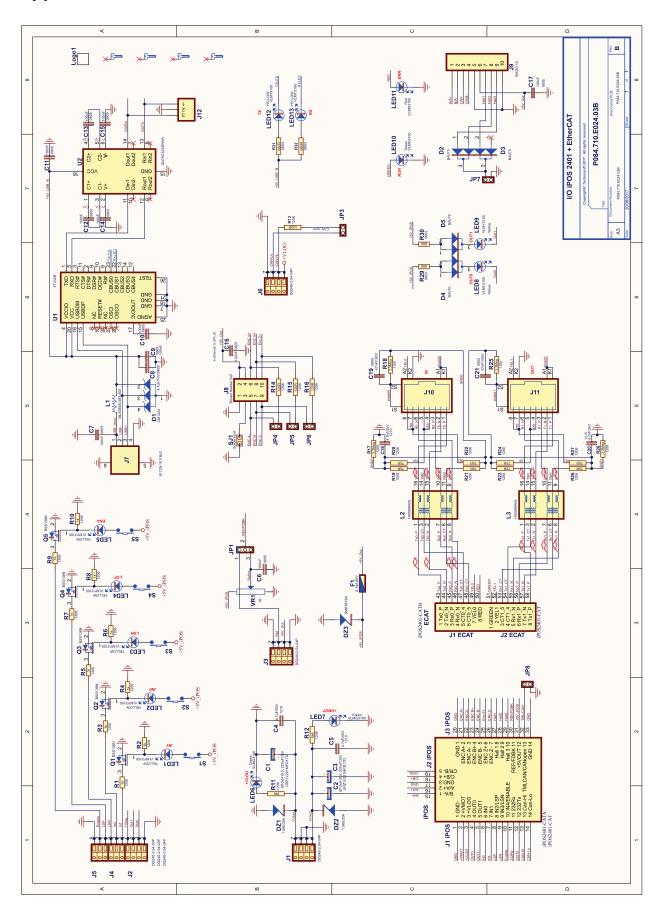

## Appendix 2: iPOS2401 MX Plug-in Connector Pin-out

|      | Pin                                                                                                    | Name                                                                                                    | Type                                                                                                    | Description                                                                                                    |
|------|----------------------------------------------------------------------------------------------------|----------------------------------------------------------------------------------------------------|----------------------------------------------------------------------------------------------------|----------------------------------------------------------------------------------------------------|
| _    | 1                                                                                                    | GND                                                                                                    | Type                                                                                                    | Return ground                                                                                                    |
|      | 2                                                                                                    | +V <sub>MOT</sub>                                                                                                    | <del>- i</del>                                                                                                    | Positive terminal of the motor supply: 7 to 30V <sub>DC</sub>                                                                                                    |
| i    | 3                                                                                                    | +V <sub>LOG</sub>                                                                                                    | i                                                                                                    | Positive terminal of the logic supply: 7 to 40V <sub>DC</sub>                                                                                                    |
|      | 4                                                                                                    | OUT0                                                                                                    | Ö                                                                                                    | 5-24V 0.5A general-purpose digital output, NPN open-collector / TTL pull-up                                                                                                    |
|      | 5                                                                                                    | OUT1                                                                                                    | 0                                                                                                    | 5-24V 0.5A general-purpose digital output, NPN open-collector / TTL pull-up                                                                                                    |
|      | 6                                                                                                    | INO                                                                                                    | Ĭ                                                                                                    | 5-24V digital NPN input                                                                                                    |
|      | 7                                                                                                    | IN1                                                                                                    | Ī                                                                                                    | 5-24V digital NPN input                                                                                                    |
|      |                                                                                                    | IN2 / LSP                                                                                                    |                                                                                                    | 5-24V digital NPN input                                                                                                    |
| 5    | 8                                                                                                    | INZ / LSP                                                                                                    | l                                                                                                    | Positive limit switch input                                                                                                    |
|      | 9                                                                                                    | IN3 / LSN                                                                                                    | 1                                                                                                    | 5-24V digital NPN input                                                                                                    |
|      |                                                                                                    |                                                                                                    | -                                                                                                    | Negative limit switch input                                                                                                    |
|      | 10                                                                                                    | IN4 / Enable                                                                                                    | 1                                                                                                    | 5-24V digital NPN input Drive enable input                                                                                                    |
|      | 11                                                                                                    | 232RX                                                                                                    | ı                                                                                                    | RS-232 Data Reception                                                                                                    |
|      | 12                                                                                                    | 232TX                                                                                                    | <u> </u>                                                                                                    | RS-232 Data Transmission                                                                                                    |
|      | 13                                                                                                    | Can-Hi                                                                                                    |                                                                                                    | CAN-Bus positive line (dominant high)                                                                                                    |
|      | 14                                                                                                    | Can-Lo                                                                                                    |                                                                                                    | CAN-Bus negative line (dominant low)                                                                                                    |
|      |                                                                                                    |                                                                                                    |                                                                                                    | o. i Dad regains into (destination)                                                                                                    |
|      |                                                                                                    |                                                                                                    |                                                                                                    |                                                                                                    |
|      | Pin                                                                                                    | Name                                                                                                    | Type                                                                                                    | Description                                                                                                    |
|      | 1                                                                                                    | B / A-                                                                                                    | 0                                                                                                    | Phase B for 3-ph motors, A- for 2-ph steppers, Motor- for DC brush motors                                                                                                    |
|      |                                                                                                    |                                                                                                    |                                                                                                    | Phase A for 3-ph motors,                                                                                                    |
|      | 2                                                                                                    | A / A+                                                                                                    | 0                                                                                                    | A+ for 2-ph steppers,                                                                                                    |
|      | -                                                                                                    | A/A·                                                                                                    | ·                                                                                                    | Motor+ for DC brush motors                                                                                                    |
| 72   | 3                                                                                                    | GND                                                                                                    |                                                                                                    | Return ground                                                                                                    |
|      |                                                                                                    | GND                                                                                                    | _                                                                                                    | 9                                                                                                    |
|      | 4                                                                                                    | C / B+                                                                                                    | 0                                                                                                    | Phase C for 3-ph motors,                                                                                                    |
|      |                                                                                                    |                                                                                                    | _                                                                                                    | B+ for 2-ph steppers                                                                                                    |
|      | 5                                                                                                    | CR / B-                                                                                                    | 0                                                                                                    | Chopping Resistor output/ Phase B- for step motors                                                                                                    |
|      |                                                                                                    |                                                                                                    |                                                                                                    |                                                                                                    |
|      | Dia                                                                                                    | Nama                                                                                                    | T                                                                                                    | Description                                                                                                    |
|      | Pin                                                                                                    | Name                                                                                                    | Type                                                                                                    | · · · · · · · · · · · · · · · · · · ·                                                                                                    |
|      | 1                                                                                                    | GND                                                                                                    | -                                                                                                    | Return ground                                                                                                    |
|      | 2                                                                                                    | A / A+                                                                                                    |                                                                                                    | Incr. encoder A single-ended, or A+ diff. input                                                                                                    |
|      | 3                                                                                                    | A-, LH3                                                                                                    |                                                                                                    | Incr. encoder A- diff. input, or linear hall 3 input                                                                                                    |
|      | 4                                                                                                    | B / B+                                                                                                    |                                                                                                    | Incr. encoder B single-ended, or B+ diff. input                                                                                                    |
|      | 5                                                                                                    | B-, LH2                                                                                                    | <u> </u>                                                                                                    | Incr. encoder B- diff. input, or linear hall 2 input                                                                                                    |
|      | 6                                                                                                    | Z / Z+                                                                                                    | <u> </u>                                                                                                    | Incr. encoder Z (index) single-ended, or Z+ diff. input                                                                                                    |
|      | 7                                                                                                    |                                                                                                    |                                                                                                    | Incr. encoder Z- differential input, or linear hall 1 input                                                                                                    |
| 5    | 8                                                                                                    | Z-, LH1                                                                                                    | <u> </u>                                                                                                    |                                                                                                    |
|      |                                                                                                    | Hall 1                                                                                                    |                                                                                                    | Digital input Hall 1 sensor                                                                                                    |
|      | 9                                                                                                    | Hall 1<br>Hall 2                                                                                                    | l<br>I                                                                                                    | Digital input Hall 1 sensor Digital input Hall 2 sensor                                                                                                    |
|      |                                                                                                    | Hall 1                                                                                                    | i<br>I                                                                                                    | Digital input Hall 1 sensor Digital input Hall 2 sensor Digital input Hall 3 sensor                                                                                                    |
|      | 9                                                                                                    | Hall 1<br>Hall 2                                                                                                    | <br>                                                                                                    | Digital input Hall 1 sensor  Digital input Hall 2 sensor  Digital input Hall 3 sensor  Analogue input, 12-bit, 0-5V. Used to read an analog position, speed or torque reference or feedback; can be used as                                                                                                    |
|      | 9<br>10<br>11                                                                                                    | Hall 1<br>Hall 2<br>Hall 3<br>REF/FDBK                                                                                                    | •                                                                                                    | Digital input Hall 1 sensor  Digital input Hall 2 sensor  Digital input Hall 3 sensor  Analogue input, 12-bit, 0-5V. Used to read an analog position, speed or torque reference or feedback; can be used as general purpose analogue input                                                                                                    |
|      | 9<br>10<br>11<br>12                                                                                                    | Hall 1 Hall 2 Hall 3 REF/FDBK +5V <sub>OUT</sub>                                                                                                    | 0                                                                                                    | Digital input Hall 1 sensor  Digital input Hall 2 sensor  Digital input Hall 3 sensor  Analogue input, 12-bit, 0-5V. Used to read an analog position, speed or torque reference or feedback; can be used as general purpose analogue input  5V output supply                                                                                                    |
|      | 9<br>10<br>11                                                                                                    | Hall 1 Hall 2 Hall 3 REF/FDBK +5V <sub>OUT</sub> TMLCAN/                                                                                                    | •                                                                                                    | Digital input Hall 1 sensor  Digital input Hall 2 sensor  Digital input Hall 3 sensor  Analogue input, 12-bit, 0-5V. Used to read an analog position, speed or torque reference or feedback; can be used as general purpose analogue input  5V output supply  Connect to GND to enable CANopen protocol;                                                                                                    |
|      | 9<br>10<br>11<br>12<br>13                                                                                                    | Hall 1 Hall 2 Hall 3 REF/FDBK +5V <sub>OUT</sub> TMLCAN/ CANopen                                                                                                    | 0                                                                                                    | Digital input Hall 1 sensor  Digital input Hall 2 sensor  Digital input Hall 3 sensor  Analogue input, 12-bit, 0-5V. Used to read an analog position, speed or torque reference or feedback; can be used as general purpose analogue input  5V output supply  Connect to GND to enable CANopen protocol;  Leave unconnected for TMLCAN protocol                                                                                                    |
|      | 9<br>10<br>11<br>12                                                                                                    | Hall 1 Hall 2 Hall 3 REF/FDBK +5V <sub>OUT</sub> TMLCAN/                                                                                                    | 0                                                                                                    | Digital input Hall 1 sensor  Digital input Hall 2 sensor  Digital input Hall 3 sensor  Analogue input, 12-bit, 0-5V. Used to read an analog position, speed or torque reference or feedback; can be used as general purpose analogue input  5V output supply  Connect to GND to enable CANopen protocol;                                                                                                    |
|      | 9<br>10<br>11<br>12<br>13                                                                                                    | Hall 1 Hall 2 Hall 3 REF/FDBK +5V <sub>OUT</sub> TMLCAN/ CANopen GND                                                                                                    | 0                                                                                                    | Digital input Hall 1 sensor  Digital input Hall 2 sensor  Digital input Hall 3 sensor  Analogue input, 12-bit, 0-5V. Used to read an analog position, speed or torque reference or feedback; can be used as general purpose analogue input 5V output supply  Connect to GND to enable CANopen protocol; Leave unconnected for TMLCAN protocol  Return ground                                                                                                    |
|      | 9<br>10<br>11<br>12<br>13<br>14                                                                                                    | Hall 1 Hall 2 Hall 3 REF/FDBK +5V <sub>OUT</sub> TMLCAN/ CANopen GND Name Type                                                                                                    | 0<br>I                                                                                                    | Digital input Hall 1 sensor  Digital input Hall 2 sensor  Digital input Hall 3 sensor  Analogue input, 12-bit, 0-5V. Used to read an analog position, speed or torque reference or feedback; can be used as general purpose analogue input 5V output supply  Connect to GND to enable CANopen protocol; Leave unconnected for TMLCAN protocol  Return ground  Description                                                                                                    |
|      | 9<br>10<br>11<br>12<br>13<br>14<br>Pin                                                                                                    | Hall 1 Hall 2 Hall 3 REF/FDBK +5V <sub>OUT</sub> TMLCAN/ CANopen GND  Name Type TX0+ I/O T                                                                                                    | O<br>I<br>-                                                                                                    | Digital input Hall 1 sensor  Digital input Hall 2 sensor  Digital input Hall 3 sensor  Analogue input, 12-bit, 0-5V. Used to read an analog position, speed or torque reference or feedback; can be used as general purpose analogue input  5V output supply  Connect to GND to enable CANopen protocol; Leave unconnected for TMLCAN protocol  Return ground  Description  Receive positive, IN port. Connect to magnetics primary. Magnetics secondary corresponds to pin 1 or RJ45.                                                                                                    |
|      | 9<br>10<br>11<br>12<br>13<br>14<br>Pin<br>1                                                                                                    | Hall 1 Hall 2 Hall 3 REF/FDBK +5V <sub>OUT</sub> TMLCAN/ CANopen GND  Name Type  TX0+ I/O T TX0- I/O T                                                                                                    | O<br>I<br>-<br>ransmit/ransmit/                                                                                                    | Digital input Hall 1 sensor  Digital input Hall 2 sensor  Digital input Hall 3 sensor  Analogue input, 12-bit, 0-5V. Used to read an analog position, speed or torque reference or feedback; can be used as general purpose analogue input  5V output supply  Connect to GND to enable CANopen protocol; Leave unconnected for TMLCAN protocol  Return ground  Description  Receive positive, IN port. Connect to magnetics primary. Magnetics secondary corresponds to pin 1 or RJ45.  Receive negative, IN port. Connect to magnetics. After magnetics circuit, it corresponds to pin 2 or RJ45.                                                                                                    |
|      | 9<br>10<br>11<br>12<br>13<br>14<br>Pin<br>1<br>2<br>3                                                                                                    | Hall 1 Hall 2 Hall 3 REF/FDBK +5V <sub>OUT</sub> TMLCAN/ CANopen GND  Name Type  TX0+ I/O T TX0- I/O T RX0+ I/O R                                                                                                    | O I - ransmit/ransmit/ecceive/                                                                                                    | Digital input Hall 1 sensor  Digital input Hall 2 sensor  Digital input Hall 3 sensor  Analogue input, 12-bit, 0-5V. Used to read an analog position, speed or torque reference or feedback; can be used as general purpose analogue input  5V output supply  Connect to GND to enable CANopen protocol; Leave unconnected for TMLCAN protocol  Return ground  Description  Receive positive, IN port. Connect to magnetics primary. Magnetics secondary corresponds to pin 1 or RJ45.  Receive negative, IN port. Connect to magnetics primary. Magnetics secondary corresponds to pin 2 or RJ45.  Transmit positive, IN port. Connect to magnetics primary. Magnetics secondary corresponds to pin 3 or RJ45.                                                                                                    |
| J5   | 9<br>10<br>11<br>12<br>13<br>14<br>Pin<br>1<br>2<br>3<br>4                                                                                                    | Hall 1 Hall 2 Hall 3 REF/FDBK +5V <sub>OUT</sub> TMLCAN/ CANopen GND  Name Type  TX0+ I/O T TX0- I/O R RX0+ I/O R                                                                                                    | O I ransmit/ransmit/eccive/eccive/                                                                                                    | Digital input Hall 1 sensor  Digital input Hall 2 sensor  Digital input Hall 3 sensor  Analogue input, 12-bit, 0-5V. Used to read an analog position, speed or torque reference or feedback; can be used as general purpose analogue input  5V output supply  Connect to GND to enable CANopen protocol; Leave unconnected for TMLCAN protocol  Return ground  Description  Receive positive, IN port. Connect to magnetics primary. Magnetics secondary corresponds to pin 1 or RJ45.  Receive negative, IN port. Connect to magnetics primary. Magnetics secondary corresponds to pin 2 or RJ45.  Transmit positive, IN port. Connect to magnetics primary. Magnetics secondary corresponds to pin 3 or RJ45.  Transmit negative, IN port. Connect to magnetics primary. Magnetics secondary corresponds to pin 6 or RJ45.                                                                                                    |
|      | 9<br>10<br>11<br>12<br>13<br>14<br>Pin<br>1<br>2<br>3<br>4<br>5                                                                                                    | Hall 1 Hall 2 Hall 3 REF/FDBK  +5V <sub>OUT</sub> TMLCAN/ CANopen GND  Name Type TX0+ I/O T TX0- I/O T RX0+ I/O R RX0- I/O R CT0_Rx I/O R                                                                                                    | O I - ransmit/ ransmit/ eceive/ eceive/ eturn fo                                                                                                    | Digital input Hall 1 sensor  Digital input Hall 2 sensor  Digital input Hall 3 sensor  Analogue input, 12-bit, 0-5V. Used to read an analog position, speed or torque reference or feedback; can be used as general purpose analogue input  5V output supply  Connect to GND to enable CANopen protocol; Leave unconnected for TMLCAN protocol  Return ground  Description  Receive positive, IN port. Connect to magnetics primary. Magnetics secondary corresponds to pin 1 or RJ45.  Receive negative, IN port. Connect to magnetics primary. Magnetics secondary corresponds to pin 2 or RJ45.  Transmit positive, IN port. Connect to magnetics primary. Magnetics secondary corresponds to pin 3 or RJ45.  Transmit negative, IN port. Connect to magnetics primary. Magnetics secondary corresponds to pin 6 or RJ45.  Transmit negative, IN port. Connect to magnetics primary. Magnetics secondary corresponds to pin 6 or RJ45.  Transmit negative, IN port. Connect to magnetics primary. Magnetics secondary corresponds to pin 6 or RJ45.                                                                                                    |
| J5   | 9<br>10<br>11<br>12<br>13<br>14<br>Pin<br>1<br>2<br>3<br>4                                                                                                    | Hall 1 Hall 2 Hall 3 REF/FDBK  +5V <sub>OUT</sub> TMLCAN/ CANopen GND  Name Type TX0+ I/O T TX0- I/O T RX0+ I/O R RX0- I/O R CT0 Rx I/O R CT0 Rx I/O R                                                                                                    | o I - ransmit/ ransmit/ eceive/ eceive/ eturn fo                                                                                                    | Digital input Hall 1 sensor  Digital input Hall 2 sensor  Digital input Hall 3 sensor  Analogue input, 12-bit, 0-5V. Used to read an analog position, speed or torque reference or feedback; can be used as general purpose analogue input  5V output supply  Connect to GND to enable CANopen protocol; Leave unconnected for TMLCAN protocol  Return ground  Description  Receive positive, IN port. Connect to magnetics primary. Magnetics secondary corresponds to pin 1 or RJ45.  Receive negative, IN port. Connect to magnetics. After magnetics circuit, it corresponds to pin 2 or RJ45.  Transmit positive, IN port. Connect to magnetics primary. Magnetics secondary corresponds to pin 3 or RJ45.  Transmit negative, IN port. Connect to magnetics primary. Magnetics secondary corresponds to pin 6 or RJ45.  Transmit negative, IN port. Connect to magnetics primary. Magnetics secondary corresponds to pin 6 or RJ45.  Transmit negative, IN port. Connect to magnetics primary. Magnetics secondary corresponds to pin 6 or RJ45.  Transmit negative, IN port. Connect to magnetics primary. Magnetics secondary corresponds to pin 6 or RJ45.  Transmit negative, IN port. Connect to magnetics primary. Magnetics secondary corresponds to pin 6 or RJ45.  Transmit negative, IN port. Connect to magnetics primary. Magnetics secondary corresponds to pin 6 or RJ45.                                                                                                    |
| 31   | 9<br>10<br>11<br>12<br>13<br>14<br>Pin<br>1<br>2<br>3<br>4<br>5<br>6                                                                                                    | Hall 1 Hall 2 Hall 3  REF/FDBK +5V <sub>OUT</sub> TMLCAN/ CANopen GND  Name Type TX0+ I/O T TX0- I/O T RX0+ I/O R RX0+ I/O R CT0 Rx I/O R ACT0 O A                                                                                                    | ransmituransmitureceive/receive/return fo                                                                                                    | Digital input Hall 1 sensor  Digital input Hall 2 sensor  Digital input Hall 3 sensor  Analogue input, 12-bit, 0-5V. Used to read an analog position, speed or torque reference or feedback; can be used as general purpose analogue input  5V output supply  Connect to GND to enable CANopen protocol; Leave unconnected for TMLCAN protocol  Return ground  Description  Receive positive, IN port. Connect to magnetics primary. Magnetics secondary corresponds to pin 1 or RJ45.  Receive negative, IN port. Connect to magnetics primary. Magnetics secondary corresponds to pin 2 or RJ45.  Transmit positive, IN port. Connect to magnetics primary. Magnetics secondary corresponds to pin 3 or RJ45.  Transmit negative, IN port. Connect to magnetics primary. Magnetics secondary corresponds to pin 6 or RJ45.  Transmit negative, IN port. Connect to magnetics primary. Magnetics secondary corresponds to pin 6 or RJ45.  Transmit negative, IN port. Connect to magnetics primary. Magnetics secondary corresponds to pin 6 or RJ45.                                                                                                    |
| 35   | 9<br>10<br>11<br>12<br>13<br>14<br>Pin<br>1<br>2<br>3<br>4<br>5<br>6<br>7                                                                                                    | Hall 1 Hall 2 Hall 3  REF/FDBK +5V <sub>OUT</sub> TMLCAN/ CANopen GND  Name Type TX0+ I/O T TX0- I/O T RX0+ I/O R RX0+ I/O R CT0 Rx I/O R ACT0 O A                                                                                                    | ransmituransmitureceive/receive/return fo                                                                                                    | Digital input Hall 1 sensor  Digital input Hall 2 sensor  Digital input Hall 3 sensor  Analogue input, 12-bit, 0-5V. Used to read an analog position, speed or torque reference or feedback; can be used as general purpose analogue input  5V output supply  Connect to GND to enable CANopen protocol; Leave unconnected for TMLCAN protocol  Return ground  Description  Receive positive, IN port. Connect to magnetics primary. Magnetics secondary corresponds to pin 1 or RJ45.  Receive negative, IN port. Connect to magnetics. After magnetics circuit, it corresponds to pin 2 or RJ45.  Transmit positive, IN port. Connect to magnetics primary. Magnetics secondary corresponds to pin 3 or RJ45.  Transmit negative, IN port. Connect to magnetics primary. Magnetics secondary corresponds to pin 6 or RJ45.  Transmit negative, IN port. Connect to magnetics primary. Magnetics secondary corresponds to pin 6 or RJ45.  Transmit negative, IN port. Connect to magnetics primary. Magnetics secondary corresponds to pin 6 or RJ45.  Transmit negative, IN port. Connect to magnetics primary. Magnetics secondary corresponds to pin 6 or RJ45.  Transmit negative, IN port. Connect to magnetics primary. Magnetics secondary corresponds to pin 6 or RJ45.  Transmit negative, IN port. Connect to magnetics primary had is also connected to pins 3,4 of J5  Transmit negative, IN port. Connected to pins 1,2 of J5  Link/Activity LED for port IN.                                                                                                    |
| 35   | 9<br>10<br>11<br>12<br>13<br>14<br>Pin<br>1<br>2<br>3<br>4<br>5<br>6<br>7<br>8                                                                                                    | Hall 1 Hall 2 Hall 3  REF/FDBK +5V <sub>OUT</sub> TMLCAN/ CANopen GND  Name Type TX0+ I/O T TX0- I/O T RX0+ I/O R RX0+ I/O R CT0 Rx I/O R ACT0 O A ERR O A                                                                                                    | ransmituransmitureceive/receive/return fo                                                                                                    | Digital input Hall 1 sensor  Digital input Hall 2 sensor  Digital input Hall 3 sensor  Analogue input, 12-bit, 0-5V. Used to read an analog position, speed or torque reference or feedback; can be used as general purpose analogue input  5V output supply  Connect to GND to enable CANopen protocol; Leave unconnected for TMLCAN protocol  Return ground  Description  Receive positive, IN port. Connect to magnetics primary. Magnetics secondary corresponds to pin 1 or RJ45.  Receive negative, IN port. Connect to magnetics. After magnetics circuit, it corresponds to pin 2 or RJ45.  Transmit positive, IN port. Connect to magnetics primary. Magnetics secondary corresponds to pin 3 or RJ45.  Transmit negative, IN port. Connect to magnetics primary. Magnetics secondary corresponds to pin 6 or RJ45.  Transmit negative, IN port. Connect to magnetics primary. Magnetics secondary corresponds to pin 6 or RJ45.  Transmit negative, IN port. Connect to magnetics primary. Magnetics secondary corresponds to pin 6 or RJ45.  Transmit negative, IN port. Connect to magnetics primary. Magnetics secondary corresponds to pin 6 or RJ45.  Transmit negative, IN port. Connect to magnetics primary. Magnetics secondary corresponds to pin 6 or RJ45.  Transmit negative, IN port. Connect to magnetics primary had is also connected to pins 3,4 of J5  Transmit positive, IN port. Connect to magnetics primary that is also connected to pins 1,2 of J5  Link/Activity LED for port IN.  Error LED (EtherCAT status machine).                                                                                                    |
| S.C. | 9<br>10<br>11<br>12<br>13<br>14<br>Pin<br>1<br>2<br>3<br>4<br>5<br>6<br>7<br>8                                                                                                    | Hall 1 Hall 2 Hall 3  REF/FDBK +5V <sub>OUT</sub> TMLCAN/ CANopen GND  Name Type TX0+ I/O T TX0- I/O T RX0+ I/O R RX0+ I/O R CT0 Rx I/O R ACT0 O A ERR O A                                                                                                    | o I - ransmit/ ransmit/ ransmit/ eceive/ eceive/ ecturn fo node of                                                                                                    | Digital input Hall 1 sensor  Digital input Hall 2 sensor  Digital input Hall 3 sensor  Analogue input, 12-bit, 0-5V. Used to read an analog position, speed or torque reference or feedback; can be used as general purpose analogue input  SV output supply  Connect to GND to enable CANopen protocol; Leave unconnected for TMLCAN protocol  Return ground  Description  Receive positive, IN port. Connect to magnetics primary. Magnetics secondary corresponds to pin 1 or RJ45.  Receive negative, IN port. Connect to magnetics. After magnetics circuit, it corresponds to pin 2 or RJ45.  Transmit positive, IN port. Connect to magnetics primary. Magnetics secondary corresponds to pin 3 or RJ45.  Transmit negative, IN port. Connect to magnetics primary. Magnetics secondary corresponds to pin 6 or RJ45.  Transmit negative, IN port connect to magnetics primary. Magnetics secondary corresponds to pin 6 or RJ45.  Transmit negative, IN port connect to magnetics primary. Magnetics secondary corresponds to pin 6 or RJ45.  Transmit negative, IN port connect to magnetics primary Magnetics secondary corresponds to pin 6 or RJ45.  Transmit negative, IN port connect to magnetics primary that is also connected to pins 3,4 of J5  Transmit positive, IN port Lothon to magnetics primary that is also connected to pins 1,2 of J5  Link/Activity LED for port IN.  Error LED (EtherCAT status machine).                                                                                                    |
|      | 9<br>10<br>11<br>12<br>13<br>14<br>Pin<br>1<br>2<br>3<br>4<br>5<br>6<br>6<br>7<br>8                                                                                                    | Hall 1 Hall 2 Hall 3 REF/FDBK +5V <sub>OUT</sub> TMLCAN/ CANopen GND  Name Type TX0+ I/O T TX0- I/O T RX0+ I/O R RX0- I/O R CT0 RX I/O R ACT0 O A ERR O A  Name Type RUN O A                                                                                                    | ransmit/ransmit/eceive/eturn fo                                                                                                    | Digital input Hall 1 sensor  Digital input Hall 2 sensor  Digital input Hall 3 sensor  Analogue input, 12-bit, 0-5V. Used to read an analog position, speed or torque reference or feedback; can be used as general purpose analogue input  SV output supply  Connect to GND to enable CANopen protocol; Leave unconnected for TMLCAN protocol  Return ground  Description  Receive positive, IN port. Connect to magnetics primary. Magnetics secondary corresponds to pin 1 or RJ45.  Receive negative, IN port. Connect to magnetics After magnetics circuit, it corresponds to pin 2 or RJ45.  Transmit positive, IN port. Connect to magnetics primary. Magnetics secondary corresponds to pin 3 or RJ45.  Transmit negative, IN port. Connect to magnetics primary. Magnetics secondary corresponds to pin 6 or RJ45.  Transmit negative, IN port. Connect to magnetics primary. Magnetics secondary corresponds to pin 6 or RJ45.  Transmit negative, IN port. Connect to magnetics primary. Magnetics secondary corresponds to pin 6 or RJ45.  Transmit negative, IN port. Connect to magnetics primary that is also connected to pins 3,4 of J5  Trenter tap of magnetics primary that is also connected to pins 1,2 of J5  Link/Activity LED for port IN.  Error LED (EtherCAT status machine).  Description  Run LED (EtherCAT status machine).                                                                                                    |
| St   | 9<br>10<br>11<br>12<br>13<br>14<br>Pin<br>1<br>2<br>3<br>4<br>5<br>6<br>6<br>7<br>8                                                                                                    | Hall 1 Hall 2 Hall 3 REF/FDBK +5V <sub>OUT</sub> TMLCAN/ CANopen GND  Name Type  TX0+ I/O T TX0- I/O T RX0+ I/O R RX0- I/O R CT0 RX I/O R CT0 TX I/O R ERR O A  Name Type  RUN O A ACT1 O A                                                                                          | ransmit/ransmit/eceive/eceive/ecturn for a control of node of node of  | Digital input Hall 1 sensor  Digital input Hall 2 sensor  Digital input Hall 3 sensor  Analogue input, 12-bit, 0-5V. Used to read an analog position, speed or torque reference or feedback; can be used as general purpose analogue input  5V output supply  Connect to GND to enable CANopen protocol; Leave unconnected for TMLCAN protocol  Return ground  Description  Receive positive, IN port. Connect to magnetics primary. Magnetics secondary corresponds to pin 1 or RJ45.  Receive negative, IN port. Connect to magnetics primary. Magnetics secondary corresponds to pin 3 or RJ45.  Transmit positive, IN port. Connect to magnetics primary. Magnetics secondary corresponds to pin 3 or RJ45.  Transmit negative, IN port. Connect to magnetics primary. Magnetics secondary corresponds to pin 6 or RJ45.  Transmit negative, IN port. Connect to magnetics primary. Magnetics secondary corresponds to pin 6 or RJ45.  Transmit negative, IN port. Connect to magnetics primary. Magnetics secondary corresponds to pin 6 or RJ45.  Transmit negative, IN port. Connect to magnetics primary. Magnetics secondary corresponds to pin 6 or RJ45.  Transmit negative, IN port. Connect to magnetics primary. Magnetics secondary corresponds to pin 6 or RJ45.  Transmit negative, IN port. Connect to magnetics primary. Magnetics secondary corresponds to pin 6 or RJ45.  Transmit negative, IN port. Connect to magnetics primary. Magnetics secondary corresponds to pin 6 or RJ45.  Transmit negative, IN port. Connect to magnetics primary. Magnetics secondary corresponds to pin 6 or RJ45.  Transmit negative, IN port. Connect to magnetics primary. Magnetics secondary corresponds to pin 6 or RJ45.  Transmit negative, IN port. Connect to magnetics primary. Magnetics secondary corresponds to pin 6 or RJ45.  Transmit negative, IN port. Connect to magnetics primary. Magnetics secondary corresponds to pin 1 or RJ45.  Transmit negative, IN port. Connect to magnetics primary. Magnetics secondary corresponds to pin 1 or RJ45.  Transmit negative, IN port. Connect to magnetics |
| 90   | 9<br>10<br>11<br>12<br>13<br>14<br>Pin<br>1<br>2<br>3<br>4<br>5<br>6<br>6<br>7<br>8<br>Pin<br>1<br>1<br>2<br>3                                                                                                    | Hall 1 Hall 2 Hall 3 REF/FDBK +5V <sub>OUT</sub> TML CAN/ CANopen GND  Name Type  TX0+ I/O T TX0- I/O T RX0+ I/O R RX0- I/O R CT0 Rx I/O R ACT0 O A  Name Type  RUN O A ACT1 O A CT1 Tx I/O R                                                                                        | ransmituransmitureceive/receive/return for node of node of node of eturn for node of node of node of eturn for node of node of node of eturn for node of eturn for node of node of eturn for node of node of node of eturn for node of node of node of node of eturn for node of node of node node of node of node of node of node of node of node of node of  | Digital input Hall 1 sensor  Digital input Hall 2 sensor  Digital input Hall 3 sensor  Analogue input, 12-bit, 0-5V. Used to read an analog position, speed or torque reference or feedback; can be used as general purpose analogue input  5V output supply  Connect to GND to enable CANopen protocol; Leave unconnected for TMLCAN protocol  Return ground  Description  Receive positive, IN port. Connect to magnetics primary. Magnetics secondary corresponds to pin 1 or RJ45.  Receive negative, IN port. Connect to magnetics. After magnetics circuit, it corresponds to pin 2 or RJ45.  Transmit positive, IN port. Connect to magnetics primary. Magnetics secondary corresponds to pin 3 or RJ45.  Transmit positive, IN port. Connect to magnetics primary. Magnetics secondary corresponds to pin 6 or RJ45.  Transmit negative, IN port. Connect to magnetics primary. Magnetics secondary corresponds to pin 6 or RJ45.  Transmit negative, IN port. Connect to magnetics primary. Magnetics secondary corresponds to pin 6 or RJ45.  Trecenter tap of magnetics primary that is also connected to pins 3,4 of J5  Trecenter tap of magnetics primary that is also connected to pins 1,2 of J5  Link/Activity LED for port IN.  Error LED (EtherCAT status machine).  Description  Run LED (EtherCAT status machine).  Link/Activity LED for port OUT.  Trecenter tap of magnetics primary that is also connected to pins 7,8 of J6                                                                                                    |
| 90   | 9<br>10<br>11<br>12<br>13<br>14<br>Pin<br>1<br>2<br>3<br>4<br>5<br>6<br>6<br>7<br>8<br>Pin<br>1<br>1<br>2                                                                                                    | Hall 1 Hall 2 Hall 3 REF/FDBK +5V <sub>OUT</sub> TMLCAN/ CANopen GND  Name Type  TX0+ I/O T TX0- I/O T RX0+ I/O R RX0- I/O R CT0 Rx I/O R ACT0 O A RRN O A CT1 Tx I/O R CT1 Tx I/O R CT1 Tx I/O R CT1 Tx I/O R                                                                       | ransmituransmitureceive/receive/return for node of node of node of teturn for teturn for node of node of node of teturn for teturn for teturn for teturn for teturn for teturn for teturn for node of teturn for teturn for node of teturn for teturn for node of teturn for teturn for node of teturn for node of teturn for teturn for node of teturn for node of node of node of node  | Digital input Hall 1 sensor  Digital input Hall 2 sensor  Digital input Hall 3 sensor  Analogue input, 12-bit, 0-5V. Used to read an analog position, speed or torque reference or feedback; can be used as general purpose analogue input  5V output supply  Connect to GND to enable CANopen protocol; Leave unconnected for TMLCAN protocol  Return ground  Description  Receive positive, IN port. Connect to magnetics primary. Magnetics secondary corresponds to pin 1 or RJ45.  Receive negative, IN port. Connect to magnetics. After magnetics circuit, it corresponds to pin 2 or RJ45.  Transmit positive, IN port. Connect to magnetics primary. Magnetics secondary corresponds to pin 3 or RJ45.  Transmit negative, IN port. Connect to magnetics primary. Magnetics secondary corresponds to pin 6 or RJ45.  Transmit negative, IN port. Connect to magnetics primary. Magnetics secondary corresponds to pin 6 or RJ45.  Transmit negative, IN port. Connect to magnetics primary. Magnetics secondary corresponds to pin 6 or RJ45.  Transmit negative, IN port. Connect to magnetics primary. Magnetics secondary corresponds to pin 6 or RJ45.  Transmit negative, IN port. Connect to magnetics primary. Magnetics secondary corresponds to pin 6 or RJ45.  Transmit negative, IN port. Connect to magnetics primary that is also connected to pins 3,4 of J5  Transmit negative, IN port. Connect to magnetics primary that is also connected to pins 1,2 of J5  Link/Activity LED for port IN.  Error LED (EtherCAT status machine).  Description  Run LED (EtherCAT status machine).  Transmit negative, IN port. Connect to pins 7,8 of J6  Transmit negative, IN port. Connect to pins 7,8 of J6  Transmit negative, IN port. Connect to pins 7,8 of J6  Transmit negative, IN port. Connect to pins 7,8 of J6  Transmit negative, IN port. Connect to pins 7,8 of J6                                                                                                    |
| 90   | 9<br>10<br>11<br>12<br>13<br>14<br>Pin<br>1<br>2<br>3<br>4<br>5<br>6<br>6<br>7<br>7<br>8                                                                                                    | Hall 1                                                                                                    | ransmituransmituransmitureceive/receive/receiv | Digital input Hall 1 sensor  Digital input Hall 2 sensor  Digital input Hall 3 sensor  Analogue input, 12-bit, 0-5V. Used to read an analog position, speed or torque reference or feedback; can be used as general purpose analogue input  5V output supply  Connect to GND to enable CANopen protocol;  Leave unconnected for TMLCAN protocol  Return ground  Description  Receive positive, IN port. Connect to magnetics primary. Magnetics secondary corresponds to pin 1 or RJ45.  Receive negative, IN port. Connect to magnetics primary. Magnetics circuit, it corresponds to pin 3 or RJ45.  Transmit positive, IN port. Connect to magnetics primary. Magnetics secondary corresponds to pin 3 or RJ45.  Transmit negative, IN port. Connect to magnetics primary. Magnetics secondary corresponds to pin 6 or RJ45.  Trenter tap of magnetics primary that is also connected to pins 3,4 of J5  Trenter tap of magnetics primary that is also connected to pins 1,2 of J5  Link/Activity LED for port IN.  Error LED (EtherCAT status machine).  Description  Run LED (EtherCAT status machine).  Link/Activity LED for port OUT.  Trenter tap of magnetics primary that is also connected to pins 7,8 of J6  Trenter tap of magnetics primary that is also connected to pins 5,6 of J6  Trenter tap of magnetics primary that is also connected to pins 5,6 of J6  Transmit negative, OUT port. Connect to magnetics. After magnetics circuit, it corresponds to pin 6 or RJ45.                                                                                                    |
| 97   | 9<br>10<br>11<br>12<br>13<br>14<br>Pin<br>1<br>2<br>3<br>4<br>5<br>6<br>6<br>7<br>8<br>Pin<br>1<br>1<br>2                                                                                                    | Hall 1 Hall 2 Hall 3 REF/FDBK +5V <sub>OUT</sub> TMLCAN/ CANopen GND  Name Type TX0+ I/O T TX0- I/O T RX0+ I/O R RX0- I/O R CT0 Rx I/O R ACT0 O A ERR O A  Name Type RUN O A CT1 Tx I/O R CT1 Tx I/O R CT1 Tx I/O R CT1 Tx I/O R RX1+ I/O R RX1+ I/O R                               | ransmituransmituransmitureceive/eceive/eceive/eceive/eceive/eceive/eceive/eceive/eceive/eceive/eceive/eceive/eceive/                                                                                                    | Digital input Hall 1 sensor Digital input Hall 2 sensor Digital input Hall 3 sensor Analogue input, 12-bit, 0-5V. Used to read an analog position, speed or torque reference or feedback; can be used as general purpose analogue input 5V output supply Connect to GND to enable CANopen protocol; Leave unconnected for TMLCAN protocol Return ground  Description  Receive positive, IN port. Connect to magnetics primary. Magnetics secondary corresponds to pin 1 or RJ45. Receive negative, IN port. Connect to magnetics. After magnetics circuit, it corresponds to pin 2 or RJ45. Transmit positive, IN port. Connect to magnetics primary. Magnetics secondary corresponds to pin 3 or RJ45. Transmit negative, IN port. Connect to magnetics primary. Magnetics secondary corresponds to pin 6 or RJ45. Transmit negative, IN port. Connect to magnetics primary. Magnetics secondary corresponds to pin 6 or RJ45. Transmit negative, IN port. Connect to magnetics primary. Magnetics secondary corresponds to pin 6 or RJ45. Transmit negative, IN port. Connect to magnetics primary that is also connected to pins 3,4 of J5 Trechter tap of magnetics primary that is also connected to pins 1,2 of J5 Link/Activity LED for port IN. Error LED (EtherCAT status machine).  Description  Run LED (EtherCAT status machine).  Link/Activity LED for port OUT. Trechter tap of magnetics primary that is also connected to pins 7,8 of J6 Transmit negative, OUT port. Connect to magnetics. After magnetics circuit, it corresponds to pin 6 or RJ45.  Transmit positive, OUT port. Connect to magnetics. After magnetics circuit, it corresponds to pin 3 or RJ45.                                                                                                    |
| 36   | 9<br>10<br>11<br>12<br>13<br>14<br>Pin<br>1<br>2<br>3<br>4<br>5<br>6<br>6<br>7<br>8<br>Pin<br>1<br>1<br>2<br>3<br>4<br>5<br>6<br>6<br>7<br>8<br>8<br>8<br>8<br>8<br>8<br>8<br>8<br>8<br>8<br>8<br>8<br>8<br>8<br>8<br>8<br>8 | Hall 1 Hall 2 Hall 3  REF/FDBK +5V <sub>OUT</sub> TMLCAN/ CANopen GND  Name Type TX0+ I/O T TX0- I/O T TX0- I/O R RX0+ I/O R RX0- I/O R ACT0 O A ERR O A  Name Type RUN O A CT1 TX I/O R CT1 TX I/O R CT1 TX I/O R RX1- I/O R RX1- I/O R RX1- I/O R RX1- I/O R RX1- I/O R RX1- I/O R | ransmit/ ransmit/ ransmit/ ransmit/ ransmit/ receive/ eceive/ eturn fo node of node of eturn fo eturn fo eceive/ eceive/ ransmit/                                                                                                    | Digital input Hall 1 sensor  Digital input Hall 2 sensor  Digital input Hall 3 sensor  Analogue input, 12-bit, 0-5V. Used to read an analog position, speed or torque reference or feedback; can be used as general purpose analogue input  5V output supply  Connect to GND to enable CANopen protocol;  Leave unconnected for TMLCAN protocol  Return ground  Description  Receive positive, IN port. Connect to magnetics primary. Magnetics secondary corresponds to pin 1 or RJ45.  Receive negative, IN port. Connect to magnetics primary. Magnetics secondary corresponds to pin 3 or RJ45.  Transmit positive, IN port. Connect to magnetics primary. Magnetics secondary corresponds to pin 3 or RJ45.  Transmit negative, IN port. Connect to magnetics primary. Magnetics secondary corresponds to pin 6 or RJ45.  Trenter tap of magnetics primary that is also connected to pins 3,4 of J5  Trenter tap of magnetics primary that is also connected to pins 1,2 of J5  Link/Activity LED for port IN.  Error LED (EtherCAT status machine).  Description  Run LED (EtherCAT status machine).  Link/Activity LED for port OUT.  Trenter tap of magnetics primary that is also connected to pins 7,8 of J6  Trenter tap of magnetics primary that is also connected to pins 5,6 of J6  Transmit negative, OUT port. Connect to magnetics. After magnetics circuit, it corresponds to pin 6 or RJ45.                                                                                                    |

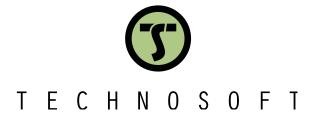